# **УТВЕРЖДАЮ**

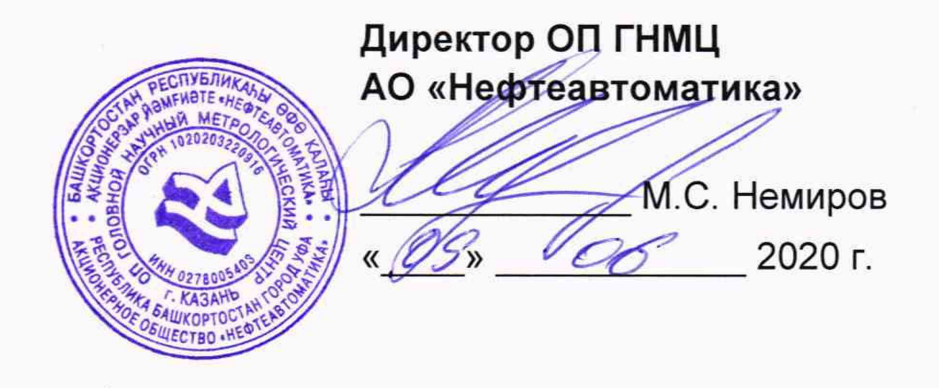

# **ИНСТРУКЦИЯ**

# Государственная система обеспечения единства измерений

## Система измерений количества и показателей качества нефти № 1009

Методика поверки НА.ГНМЦ.0422-20 МП

> Казань 2020

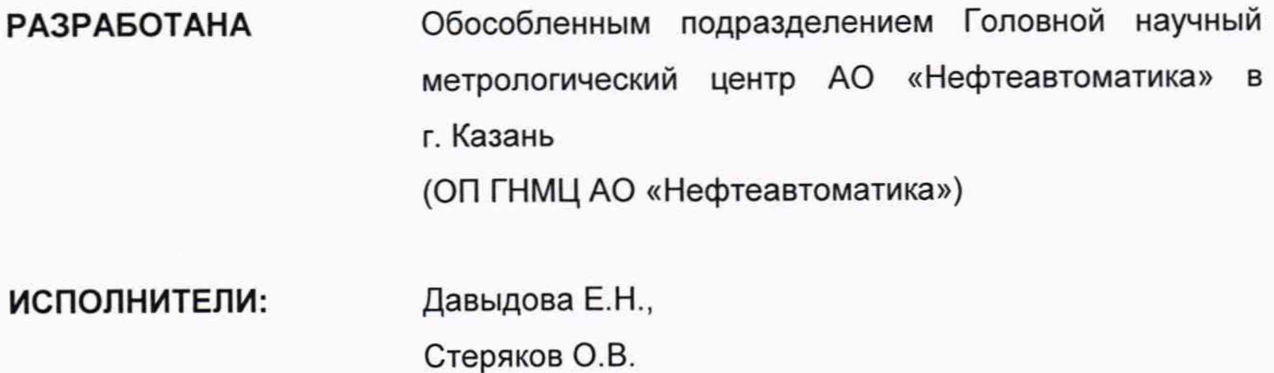

Настоящая инструкция распространяется на систему измерений количества и показателей качества нефти № 1009 (далее по тексту - СИКН) и устанавливает методику ее первичной и периодической поверки.

Интервал между поверками СИКН: один год.

#### **1 Операции поверки**

При проведении поверки выполняют следующие операции:

1.1 Внешний осмотр (п. 6.1);

1.2 Проверка наличия документации на СИКН (п. 6.2);

1.3 Подтверждение соответствия программного обеспечения (ПО) СИКН (п. 6.3);

1.4 Опробование (п. 6.4);

1.5 Определение относительной погрешности измерительного канала (ИК) массы и массового расхода нефти (п.6.5);

1.6 Определение относительной погрешности измерений массы брутто нефти (п. 6.6);

1.7 Определение относительной погрешности измерений массы нетто нефти (п. 6.7).

Поверку СИКН прекращают при получении отрицательных результатов при проведении той или иной операции.

#### **2 Средства поверки**

2.1 Рабочий эталон 2-го разряда (установка трубопоршневая) (далее по тексту - ТПУ) в соответствии с ГПС (часть 2), утвержденной приказом Росстандарта от 07.02.2018 г. № 256, с пределами допускаемой относительной погрешности не более ± 0,1 %.

2.2 Поточный преобразователь плотности (ПП) с пределами допускаемой абсолютной погрешности  $\pm$  0,3 кг/м<sup>3</sup> (пределы допускаемой относительной погрешности ± 0,03 %).

Используют поточный ПП, смонтированный стационарно в составе СИКН или переносной, который устанавливают на время поверки на предусмотренное проектом место.

Внутренняя полость поточного ПП, смонтированного стационарно, очищена от отложений. ПП имеет положительные результаты контроля метрологических характеристик (КМХ), выполненного непосредственно перед поверкой.

2.3 Измерительные преобразователи избыточного давления с унифицированным токовым выходным сигналом (далее по тексту преобразователи давления) с пределами допускаемой приведенной погрешности  $± 0.5 %$ .

2.4 Датчики температуры (термосопротивления класса А в комплекте с измерительными преобразователями) с пределами допускаемой абсолютной погрешности комплекта ± 0,2 °С.

Используют преобразователи давления и датчики температуры, установленные на измерительных линиях (ИЛ) со счетчиками-расходомерами массовыми Micro Motion модели СМF (далее по тексту - CPM), у которых определяются MX и на ТПУ.

При применении передвижной ТПУ без преобразователей давления и датчиков температуры используют преобразователи давления и датчики температуры, установленные (устанавливаемые) на технологических отводах, предназначенных для подключения передвижной ТПУ. Допускается использование установленных на передвижной ТПУ: манометров класса точности 0,6, термометров с ценой деления 0,1 °С и с пределами допускаемой абсолютной погрешности ± 0,2 °С.

2.5 Устройство обработки информации (УОИ) с пределами допускаемой относительной погрешности при вычислениях К-фактора СРМ (имп/т) не более ± 0,025 %.

В качестве УОИ используют систему сбора и обработки информации (далее по тексту - СОИ), входящую в состав СИКН, или отдельный контроллервычислитель, используемый только во время поверки.

УОИ, должно обеспечивать:

- прием и обработку токовых сигналов от датчиков температуры, преобразователей давления, установленных на ТПУ, в блоке измерений показателей качества нефти (далее по тексту - БИК) и частотного сигнала от поточного ПП;

- индикацию текущих значений температуры, давления рабочей жидкости в ТПУ, поточном ПП;

- индикацию текущих значений плотности, измеряемых поточным ПП;

- измерение количества импульсов, выдаваемых СРМ (в том числе и долей периодов, если количество импульсов, выдаваемых СРМ за один проход шарового поршня ТПУ, менее 10 000 импульсов);

- за один проход шарового поршня принимают прохождение поршнем калиброванного участка от детектора «пуск» до детектора «стоп»;

- измерение времени прохождения шаровым поршнем калиброванного участка ТПУ.

2.6 Все средства поверки поверены и имеют свидетельства о поверке и (или) знаки поверки (оттиски поверительного клейма) с действующими сроками.

2.7 Средства поверки в соответствии с документами на поверку СИ, входящих в состав СИКН.

2.8 Допускается применение аналогичных средств поверки, обеспечивающих определение MX поверяемой СИКН с требуемой точностью.

#### **3 Требования безопасности**

3.1 При проведении поверки соблюдают требования, определяемые:

- в области охраны труда - Трудовым кодексом Российской Федерации;

- в области промышленной безопасности - Федеральными нормами и правилами в области промышленной безопасности «Правила безопасности в нефтяной и газовой промышленности» (приказ Ростехнадзора № 101 от 12 марта 2013 г. «Об утверждении Федеральных норм и правил в области промышленной безопасности «Правила безопасности в нефтяной и газовой промышленности»), Руководством по безопасности «Рекомендации по устройству и безопасной эксплуатации технологических трубопроводов» (приказ № 784 от 27 декабря 2012 г. «Об утверждении Руководства по безопасности «Рекомендации по устройству и безопасной эксплуатации технологических трубопроводов»), а также другими действующими отраслевыми нормативными документами;

- в области пожарной безопасности - Федеральным законом Российской Федерации от 22 июля 2008 г. № 123-ФЭ «Технический регламент о требованиях пожарной безопасности», Постановлением Правительства Российской Федерации от 25 апреля 2012 г. № 390 «О противопожарном режиме» (вместе с «Правилами противопожарного режима в Российской Федерации»), СНиП 21.01-97 (с изм. № 1, 2) «Пожарная безопасность зданий и сооружений»;

- в области соблюдения правильной и безопасной эксплуатации электроустановок - Правилами технической эксплуатации электроустановок потребителей;

- в области охраны окружающей среды - Федеральным законом Российской Федерации от 10 января 2002 г. № 7-ФЗ (ред. 12 марта 2014 г.) «Об охране окружающей среды» и другими действующими законодательными актами на территории РФ;

- правил безопасности при эксплуатации средств поверки, приведенными в эксплуатационной документации;

- инструкций по охране труда, действующих на объекте и СИКН.

3.2 При использовании передвижной ТПУ для её технологической обвязки с СИКН, используют оборудование, имеющее соответствующие разрешительные документы на его применение и свидетельство о гидроиспытаниях с действующим сроком.

3.3 СИ и электрооборудование, установленные на технологической части СИКН и на ТПУ, имеют взрывозащищенное исполнение и обеспечивают уровень взрывозащиты, соответствующий классу зоны В-1а, вид взрывозащиты - по категории взрывоопасной смеси соответствует группе ТЗ по ГОСТ Р 51330.0 (МЭК 60079-0).

3.4 К средствам поверки, установленным на технологической части и требующим обслуживания при поверке, обеспечивают свободный доступ. При необходимости предусматривают лестницы, площадки и переходы, соответствующие требованиям безопасности.

3.5 Управление средствам поверки выполняют лица, прошедшие соответствующее обучение и допущенные к эксплуатации перечисленного оборудования на основании проверки знаний.

3.6 К проведению поверки допускают лиц, аттестованных в качестве поверителя, изучивших эксплуатационную документацию на средства поверки, настоящую инструкцию, и прошедших инструктаж по технике безопасности.

3.7 При появлении течи рабочей жидкости, загазованности и других ситуаций, препятствующих нормальному ходу работ, поверку прекращают.

#### **4 Условия поверки**

4.1 При проведении определения относительной погрешности (ОП) ИК массы и массового расхода нефти (далее по тексту - ИКМ) соблюдают следующие условия:

4.1.1 Определение MX СРМ проводят в комплекте: сенсор совместно с первичным электронным преобразователем (ПЭП).

4.1.2 Определение MX СРМ проводят в рабочем диапазоне расхода (далее по тексту - рабочий диапазон). Рабочий диапазон для СРМ определяет владелец СИКН и оформляет в виде справки произвольной формы перед каждым определением MX. Справку, согласованную принимающей (сдающей) стороной, владелец представляет представителю сервисной организации и поверителю.

Рабочий диапазон СРМ, используемого в качестве контрольного, должен охватить рабочие диапазоны каждого из рабочих СРМ.

В случае изменения в интервале между определениями MX нижнего предела рабочего диапазона в сторону уменьшения или верхнего предела в сторону увеличения от установленных значений (или и то, и другое одновременно) СРМ подлежит внеочередному проведению определения MX.

4.1.3 ТПУ допускается устанавливать как до СРМ по потоку рабочей жидкости, так и после него.

4.1.4 Изменение температуры рабочей жидкости за время одного измерения: < 0,2 °С.

Время одного измерения: время одного прохождения шаровым поршнем калиброванного участка ТПУ с учетом примечания к четвертому перечислению пункта 2.5.

4.1.5 Изменение расхода рабочей жидкости в процессе поверки от установленного значения (в точке расхода) не превышает 2,5 %.

4.1.6 Содержания свободного газа в рабочей жидкости не допускают.

4.1.7 Избыточное давление рабочей жидкости в конце технологической схемы поверки рекомендуется устанавливать не менее 0,3 МПа.

4.1.8 Требуемую величину расхода устанавливают с помощью регулятора расхода, установленного в конце технологической схемы поверки по потоку рабочей жидкости.

4.2 Также при проведении поверки СИКН соблюдают условия в соответствии с требованиями нормативных документов (НД) на поверку СИ, входящих в состав СИКН.

#### **5 Подготовка к поверке**

5.1 Подготовку к поверке СИКН проводят в соответствии с инструкцией по эксплуатации СИКН и НД на поверку СИ, входящих в состав СИКН.

Перед проведением поверки СИКН выполняют следующее:

- проверяют наличие действующих свидетельств о поверке или знаков поверки на все средства поверки;

- проверяют правильность монтажа средств поверки и СРМ;

- подготавливают средства поверки согласно указаниям технической документации.

5.2 Перед проведением ОП ИКМ выполняют следующее:

5.2.1 При первичном определении ОП ИКМ после ремонта, после замены сенсора или ПЭП, используя соответствующие коммуникатор или ПО, проводят конфигурирование ПЭП и сенсора в соответствии с инструкцией по эксплуатации на ПЭП.

5.2.2 Последовательно к СРМ подключают ТПУ и подготавливают технологическую схему к гидравлическим испытаниям и проверке на герметичность.

5.2.3 Включают в работу поточный ПП.

5.2.4 Технологические переключения по 5.2.2 и 5.2.3 проводят с соблюдением требований «Инструкции по эксплуатации СИКН».

5.2.5 Проверяют закрытое положение (при необходимости закрывают) дренажных и воздушных вентилей (кранов), установленных на технологических трубопроводах СИКН.

5.2.6 Устанавливают любое значение расхода в пределах рабочего диапазона, в технологической схеме определения ОП ИКМ создают максимальное рабочее давление, которое может быть при определении ОП ИКМ. СИКН считают испытанной на герметичность, если в течение 10 минут после создания давления не наблюдается течи рабочей жидкости через фланцевые соединения, через сальники технологических задвижек (шаровых кранов), дренажных и воздушных вентилей (кранов).

5.2.7 Проверяют отсутствие протечек рабочей жидкости через запорные органы задвижек (шаровых кранов), дренажных и воздушных вентилей (кранов) при их закрытом положении. В случае отсутствия возможности проверки герметичности запорных органов задвижек, вентилей (кранов) или при установлении наличия протечек, во фланцевые соединения устанавливают металлические заглушки («блины»).

5.2.8 Проводят проверку герметичности (отсутствия протечек рабочей жидкости) узла переключения направления потока рабочей жидкости (кранаманипулятора) согласно эксплуатационной документации ТПУ.

5.2.9 Устанавливают (монтируют) остальные средства поверки и проводят необходимые электрические соединения, проверяют правильность соединений.

5.2.10 Проверяют отсутствие воздуха (газа) в технологической схеме. При любом значении расхода (в рабочем диапазоне) проводят несколько пусков шарового поршня ТПУ. Открывая воздушные вентили, установленные на ТПУ, на верхних точках технологической схемы, в БИК, проверяют наличие воздуха (газа), при необходимости воздух (газ) выпускают. Считают, что воздух (газ) в технологической схеме отсутствует, если из вентилей вытекает струя рабочей жидкости без пузырьков воздуха (газа).

5.2.11 Контролируют стабилизацию температуры рабочей жидкости в технологической схеме, для чего при любом расходе проводят несколько последовательных пусков шарового поршня ТПУ. Температуру считают стабильной, если за один проход поршня изменение температуры не превышает 0,2 °С.

5.2.12 Подготавливают средства поверки к проведению работ согласно инструкциям по их эксплуатации.

5.2.13 При первичном определении ОП ИКМ (при вводе СРМ в эксплуатацию) или при применении отдельного контроллера-вычислителя в качестве средства поверки (дополнительно к СОИ) проводят операции по 5.2.13.1 -5.2.13.3.

5.2.13.1 Выполняют конфигурирование импульсного выхода ПЭП СРМ: используя коммуникатор или соответствующее ПО в память ПЭП вводят максимальное значение диапазона расхода, установленного заводомизготовителем для СРМ  $Q_{\text{max}}^{388}$ , (т/ч), и значение частоты f ,(Гц), условно соответствующее Q<sup>38B</sup>.

Принимают:<br> $f \le f_{\text{max}} \le f_{\text{max}}^{\text{max}}$ 

(1)

- где f<sub>Bxmax</sub> максимальная входная частота УОИ (СОИ или контроллеравычислителя, применяемого в качестве средства поверки) - из технического описания, Гц;
	- максимальная выходная частота СРМ согласно техническому f<sup>max</sup><br>вых описанию, Гц.

При конфигурировании вместо  $Q_{\text{max}}^{388}$  допускается использовать максимальное значение рабочего диапазона по п. 4.1.2.

Если в качестве УОИ используют отдельный контроллер-вычислитель, то в выражении (1) используют минимальное из двух значений f<sub>BX max</sub>, указанных для СОИ и контроллера-вычислителя.

5.2.13.2В память УОИ вводят значение коэффициента преобразования СРМ по импульсному выходу КРконф, имп/т (далее по тексту - К-фактор), вычисляемое по формуле

$$
KF_{\text{XOH}\phi} = \frac{f \cdot 3600}{Q_{\text{max}}^{\text{3AB}}},\tag{2}
$$

где f<sub>exmax</sub> - максимальная входная частота УОИ (СОИ или контроллеравычислителя, применяемого в качестве средства поверки) - из технического описания.

5.2.13.3 Выполняют конфигурирование каналов измерений температуры, давления, плотности УОИ.

5.2.14 При очередном (внеочередном) определении МХ с использованием СОИ в качестве УОИ проверяют выполнение условий, изложенных в пунктах  $5.2.13.1 - 5.2.13.3$ .

5.2.15 Проводят установку нуля СРМ согласно заводской (фирменной) инструкции по эксплуатации данной модели СРМ.

5.2.16 При использовании АРМ оператора, имеющего аттестованные по МИ 2174 алгоритмы для автоматической обработки результатов измерений при определении МХ и автоматического формирования (оформления) протокола определения МХ, в APM оператора вводят исходные данные согласно протоколу определения МХ (приложение Б) или проверяют достоверность и правильность ранее введенных исходных данных.

5.2.17 Представители сдающей и принимающей сторон определяют способ (в ПЭП или в СОИ) и вид реализации градуировочной характеристики (ГХ) СРМ (см. пункт 6.5.5).

#### 6 Проведение поверки

6.1 Внешний осмотр

При внешнем осмотре должно быть установлено соответствие СИКН следующим требованиям:

- комплектность СИКН должна соответствовать технической документации:

- на компонентах СИКН не должно быть механических повреждений и дефектов покрытия, препятствующих применению;

- надписи и обозначения на компонентах СИКН должны быть четкими и соответствующими технической документации.

6.2 Проверка наличия документации на СИКН.

Проверяют наличие действующего знака поверки и (или) свидетельства о поверке, и (или) записи в паспорте (формуляре) СИ (см. таблицу 1), заверенной подписью поверителя и знаком поверки у СИ, поверка которых проводится в соответствии с методиками поверки, утвержденными при утверждении типа данных СИ.

 $Ta6nuu = 1$ 

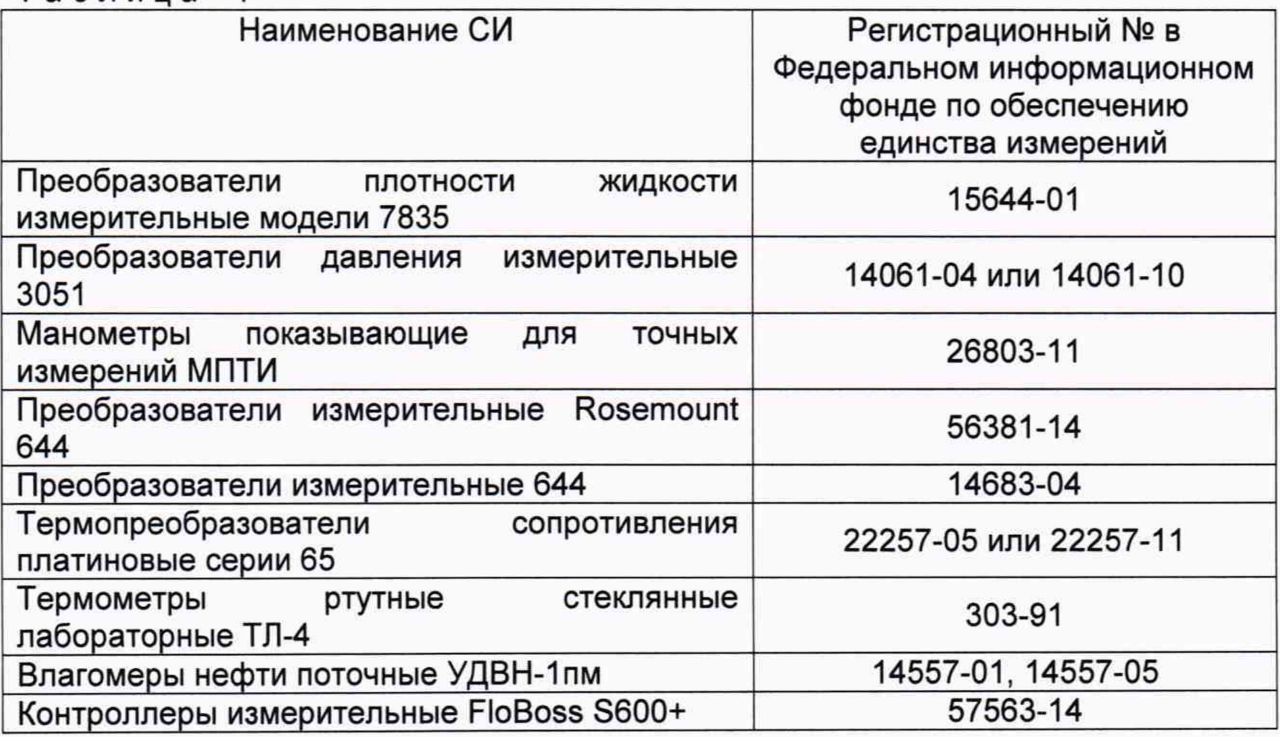

Сведения результатов проверки заносят в таблицу А.1 Приложения А методики поверки СИКН.

6.3 Подтверждение соответствия ПО СИКН.

6.3.1 Проверка идентификационных данных ПО контроллера измерительного FloBoss S600+ (далее по тексту - контроллер).

Проверка идентификационных данных ПО контроллера проводится по номеру версии ПО и цифровому идентификатору ПО.

Чтобы определить идентификационные данные ПО контроллера необходимо выполнить нижеперечисленные процедуры.

С помощью кнопок на передней панели контроллера выбрать на дисплее пункт меню №5 «SYSTEM SETTINGS», далее №7 «SOFTWARE VERSION». В открывшемся меню необходимо найти страницы со следующими заголовками:

- APPLICATION SW (Номер версии (идентификационный номер) ПО);

- FILE CSUM (Цифровой идентификатор ПО).

Форма записи номера версии и цифрового идентификатора ПО контроллера приведена ниже:

- номер версии ПО - ХХХХ;

- цифровой идентификатор ПО - ХХ. ХХ/ХХ.

Отображенные идентификационные данные ПО контроллера заносят в таблицу А.2 протокола поверки (Приложение А).

6.3.2 Проверка идентификационных данных ПО автоматизированного рабочего места оператора (далее по тексту - АРМ оператора).

Чтобы определить идентификационные данные ПО АРМ оператора необходимо выполнить нижеперечисленные процедуры.

На главной странице мнемосхемы технологических процессов СИКН АРМ оператора выбрать меню «Настройка/Настройка системы». На открывшейся странице в правой нижней части экрана отобразится номер версии (идентификационный номер) ПО АРМ оператора.

Для проверки идентификационного наименования ПО и цифрового идентификатора ПО нажимают кнопку «Проверить CRC». В открывшемся окне «GetCRC32» отобразятся идентификационное наименование и цифровой идентификатор ПО АРМ оператора.

Отображенные идентификационные данные ПО АРМ оператора заносят в таблицу А.З протокола поверки (Приложение А).

6.3.3 Если идентификационные данные, полученные в ходе выполнения п. 6.3.1 и п. 6.3.2 идентичны указанным в описании типа СИКН, то делают вывод о подтверждении соответствия ПО СИКН, зафиксированному во время проведения испытаний в целях утверждения типа СИКН, в противном случае результаты поверки признают отрицательными.

6.4 Опробование.

При опробовании проверяют работоспособность СИКН в соответствии с инструкцией по эксплуатации путем просмотра отображения измеренных СИ значений на экране АРМ оператора и формирования отчета СИКН (двухчасового или сменного).

Результаты опробования считают положительными, если на экране АРМ оператора отображаются измеренные СИ значения, отчет (двухчасовой или сменный) формируется и отсутствуют аварийные сообщения о работе СИКН.

6.5 Определение относительной погрешности ИК массы и массового расхода нефти.

6.5.1 Определение ОП ИКМ проводят комплектным способом с применением ТПУ.

При определении ОП ИКМ выполняют следующие операции:

- внешний осмотр (п.п. 6.5.2);

- опробование (п.п. 6.5.3);

- определение MX (п. 6.5.4);

- обработка результатов измерений (п. 6.5.5).

6.5.2 Внешний осмотр.

При внешнем осмотре СРМ устанавливают:

- соответствие его комплектности перечню, указанному в заводской (фирменной) эксплуатационной документации (формуляре, паспорте);

- отсутствие механических повреждений, препятствующих его применению, дефектов внешних покрытий, ухудшающих его внешний вид;

- четкость, целостность надписей и обозначений, нанесенных на корпусе («шильдике»), их соответствие требованиям эксплуатационной документации;

- отсутствие нарушений герметичности кабельных вводов в ПЭП, отсутствие видимых повреждений кабеля(ей);

- соответствие заземлений сенсора и ПЭП требованиям заводской (фирменной) инструкции по эксплуатации СРМ, целостность заземляющих проводов.

6.5.3 Опробование.

6.5.3.1 Проверяют индикацию на дисплее УОИ или на мониторе АРМ оператора текущих значений:

- плотности рабочей жидкости, измеряемой поточным ПП (кг/м<sup>3</sup>);

- температуры (°С) и давления (МПа) рабочей жидкости в ТПУ, в поточном ПП, измеряемых соответствующими датчиками температуры преобразователями давления.

6.5.3.2 Устанавливают любое значение расхода в пределах рабочего диапазона, запускают шаровой поршень ТПУ и проводят пробное(ые) измерение(я).

При прохождении шаровым поршнем детектора «старт» в УОИ начинается отсчет нарастающих значений:

- количества импульсов, выдаваемых СРМ (имп);

- времени прохождения поршнем калиброванного участка ТПУ (с).

При прохождении поршнем детектора «стоп» в УОИ отсчет нарастающих значений перечисленных параметров прекращается.

6.5.4 Определение MX ИК массы и массового расхода нефти.

6.5.4.1 MX ИК массы и массового расхода нефти определяют при крайних значениях расхода рабочего диапазона и значениях, установленных с интервалом от 25 до 30 % от максимального расхода рабочего диапазона.

Допускается определение MX проводить в трех точках рабочего диапазона: при минимальном  $(Q_{min})$ , среднем  $[0,5\ (Q_{min} + Q_{max})]$  и максимальном  $(Q_{max})$ значениях расхода (т/ч).

Требуемые значения расхода устанавливают, начиная от Q<sub>min</sub> в сторону увеличения или от Q<sub>max</sub> в сторону уменьшения.

6.5.4.2 Требуемое значение расхода Qj, т/ч, устанавливают, используя результаты измерений контрольно-резервным СРМ.

6.5.4.3 После стабилизации расхода и температуры рабочей жидкости в j-й точке расхода проводят серию измерений, последовательно запуская поршень ТПУ.

Количество измерений в каждой j-й точке расхода nj: не менее 5-ти.

6.5.4.4 Для каждого i-ro измерения в каждой j-й точке расхода регистрируют (отсчитывают) и записывают в протокол определения MX (приложение Б):

- время прохождения поршнем калиброванного участка ТПУ (Т<sub>ij</sub>, с);

- значение массового расхода (Q<sub>ij</sub>, т/ч) (расход Q<sub>ij</sub> измеряют контрольнорезервным СРМ. При реализации ГХ СРМ в СОИ в виде линейно-кусочной аппроксимации рекомендуется дополнительно регистрировать выходную частоту СРМ (Гц));

- количество импульсов, выдаваемое СРМ за время одного измерения,  $(N_i^{\text{CPM}}, \text{ MMD})$ ;

- значения температуры ( $\bar{t}_{ii}^{\text{TPY}}$ , °С) и давления ( $\bar{P}_{ii}^{\text{TPY}}$ , МПа) в ТПУ вычисляют по алгоритму

$$
\overline{a} = 0.5 \cdot (a_{\text{ex}} + a_{\text{max}}), \tag{3}
$$

где  $\overline{a}$  - среднее арифметическое значение параметра,

а<sub>вх</sub> а<sub>вых</sub> - значения параметров (температуры и давления), измеренные соответствующими СИ, установленными на входе и выходе ТПУ;

- значение плотности рабочей жидкости, измеренное поточным ПП ( $\rho_{ii}^{nn}$ , кг/м $^3$ ):

- значения температуры и давления рабочей жидкости в поточном ПП  $(\mathfrak{t}_{\mathfrak{ij}}^{\mathsf{nn}}$  $^{\circ}$ С и Р $_{ij}^{\text{nn}}$ , МПа соответственно).

6.5.5 Обработка результатов измерений

6.5.5.1 Определение параметров ГХ СРМ.

При любом способе реализации ГХ (в ПЭП или СОИ) проводят операции по 6.5.5.1.1.

6.5.5.1.1 Для каждого i-ro измерения в j-й точке расхода вычисляют значение массы рабочей жидкости М<sup>p3</sup>, т, используя результаты измерений рабочих эталонов (ТПУ и поточного ПП), по формуле

$$
M_{ij}^{ps} = V_{npij}^{T\pi y} \cdot \rho_{npij}^{T\pi} \cdot 10^{-3}, \qquad (4)
$$

где  $V_{\text{npij}}^{\text{TPY}}$  - вместимость калиброванного участка ТПУ, приведенная к рабочим условиям (температуре и давлению рабочей жидкости) в ТПУ при i-м измерении в j-й точке расхода (м<sup>3</sup>) по 6.5.5.1.1.1;

р<sup>пп</sup> - плотность рабочей жидкости, измеренная поточным ПП и приведенная к рабочим условиям в ТПУ при i-м измерении в j-й точке расхода (кг/м<sup>3</sup>) по  $6.5.5.1.1.2$ .

(ТПУ 6.5.5.1.1.1 Значение  $\rm V^{mV}_{npij}$  , м<sup>9</sup>, вычисляют по формуле

$$
V_{\text{npij}}^{\text{TTIV}} = V_0^{\text{TTIV}} \cdot \left[ 1 + 3 \cdot \alpha_t \cdot \left( \overline{t}_{ij}^{\text{TTIV}} - 20 \right) \right] \cdot \left( 1 + \frac{0.95 \cdot D}{E \cdot s} \cdot \overline{P}_{ij}^{\text{TTIV}} \right),\tag{5}
$$

где  $\alpha$   $\cdot$  - коэффициент линейного расширения материала стенок ТПУ,  $\mathrm{°C}^{\text{-1}}$ (из таблицы В.1 приложения В);

- Е модуль упругости материала стенок ТПУ, МПа (из таблицы В.1 приложения В);
- D и s диаметр и толщина стенок калиброванного участка ТПУ соответственно, мм (из эксплуатационной документации на ТПУ).

6.5.5.1.1.2 Значение  $\rho_{\text{noji}}^{\text{nn}}$ , кг/м<sup>3</sup>, вычисляют по формуле

$$
\rho_{\text{npij}}^{\text{nn}} = \rho_{ij}^{\text{nn}} \cdot \left[ 1 + \beta_{\text{wij}} \cdot \left( t_{ij}^{\text{nn}} - \bar{t}_{ij}^{\text{tny}} \right) \right] \cdot \left( 1 + \gamma_{\text{wij}} \cdot \left( \overline{P}_{ij}^{\text{nny}} - P_{ij}^{\text{nn}} \right) \right) \tag{6}
$$

где  $\beta_{\text{xii}}$  - коэффициент объемного расширения (°C<sup>-1</sup>) рабочей жидкости, значение которого определяют по приложению Г;

 $\gamma_{\text{axii}}$  - коэффициент сжимаемости (МПа<sup>-1</sup>) рабочей жидкости, значение которого определяют по приложению Г.

При обработке результатов измерений, используя персональный компьютер (ПК) и электронные таблицы, вычисление значений  $V_{\text{npij}}^{\text{tny}}$  и  $\rho_{\text{npij}}^{\text{tn}}$  допускается проводить по приложению Д.

6.5.5.1.2 Дальнейшую обработку результатов измерений проводят по 6.5.5.1.3 или 6.5.5.1.4 в зависимости от способа реализации ГХ.

6.5.5.1.3 ГХ реализуют в ПЭП.

6.5.5.1.3.1 Для каждого і-го измерения в і-й точке расхода определяют значение массы рабочей жидкости, измеренное СРМ М<sup>мас</sup>, т. по формуле

$$
M_{ij}^{\text{mac}} = \frac{N_{ij}^{\text{mac}}}{KF_{\text{konep}}}.
$$
 (7)

6.5.5.1.3.2 Определяют коэффициент коррекции измерений массы (massfactor) (далее по тексту - коэффициент коррекции) при i-м измерении в j-й точке расхода МГ, по формуле

$$
MF_{ij} = \frac{M_{ij}^{ps}}{M_{ii}^{mac}} \cdot MF_{\text{quant}}^{ycr},
$$
 (8)

 $MF_{\text{auan}}^{ycr}$ коэффициент коррекции измерений массы, установленный в где ПЭП по результатам предыдущего определения МХ.

Для СРМ, оснащенного с ПЭП без функции ввода в его память значения коэффициента коррекции измерений массы: М $F_{\text{mean}}^{\text{yct}}$  = 1.

Перед вводом СРМ в эксплуатацию или после замены ПЭП значение МЕ диап принимают равным 1.

6.5.5.1.3.3 Вычисляют среднее арифметическое значение коэффициента коррекции в *ј*-й точке расхода МГ по формуле

$$
\overline{\mathsf{MF}}_{j} = \frac{\sum_{i=1}^{n_j} \mathsf{MF}_{ij}}{n_j},\tag{9}
$$

где n<sub>i</sub> - количество измерений в j-й точке расхода.

6.5.5.1.3.4 Оценивают квадратическое среднее отклонение  $(CKO)$ результатов определений средних арифметических значений коэффициентов коррекции для точек расхода в рабочем диапазоне S<sup>MF</sup><sub>nuan</sub>, %, по формуле

$$
S_{\text{quan}}^{\text{MF}} = \sqrt{\frac{\sum_{j=1}^{m} \sum_{i=1}^{n_j} \left( \frac{\text{MF}_{ij} - \overline{\text{MF}}_{j}}{\overline{\text{MF}}_{j}} \right)^2}{\sum n_j - 1}} \cdot 100,
$$
 (10)

где  $\sum n_i$  - суммарное количество измерений в рабочем диапазоне;

количество точек разбиения рабочего диапазона. m

6.5.5.1.3.5 Проверяют выполнение условия

 $S_{\text{aman}}^{\text{MF}} \le 0.03$ %.

 $(11)$ 

6.5.5.1.3.6 В случае невыполнения условия (11) в какой-либо точке расхода дальнейшую обработку результатов измерений прекращают, выясняют и устраняют причины, вызвавшие невыполнение условия (11). Повторно проводят операции по пунктам 6.5.4.1 - 6.5.4.4, 6.5.5.1.3.1 - 6.5.5.1.3.5.

При выполнении условия (11) проводят дальнейшую обработку результатов измерений.

6.5.5.1.3.7 Вычисляют среднее арифметическое значение коэффициента коррекции измерений массы для СРМ в рабочем диапазоне расхода MF<sub>avan</sub> по формуле

$$
MF_{\text{plan}} = \frac{\sum_{j=1}^{m} \overline{MF}_{j}}{m}.
$$

 $12$ 

6.5.5.1.3.8 Вычисляют новое значение градуировочного коэффициента Кг по формуле

 $K_{\rm rp} = K_{\rm rp}^{\rm T3T} \cdot \text{MF}_{\rm awan}$  $(13)$ 

где  $K_{\text{ro}}^{\text{nan}}$  -

градуировочный коэффициент, определенный при предыдущем определении МХ или заводской калибровке и установленный в

Новое значение К<sub>гр</sub> определяют только для ПЭП, не имеющего функцию ввода коэффициента коррекции М $F_{\text{auan}}$ .

При первичном определении МХ следует иметь в виду, что значение  $K_m^{n,m}$  в фирменном (заводском) калибровочном сертификате соответствует значению реквизита Flow Cal (первые пять значаших цифр).

6.5.5.1.4 ГХ реализуют в СОИ.

пэп

6.5.5.1.4.1 Вычисляют значение К-фактора для i-го измерения в i-й точке расхода КЕ;, имп/т, по формуле

$$
KF_{ij} = \frac{K_{ij}^{\text{mac}}}{M_{ij}^{\text{ps}}}.
$$

6.5.5.1.4.2 Вычисляют среднее значение К-фактора для *j*-й точки расхода **KF<sub>i</sub>**, имп/т, по формуле

$$
\overline{\text{KF}}_{j} = \frac{\sum_{i=1}^{n_j} \text{KF}_{ij}}{n_j}.
$$
\n(15)

6.5.5.1.4.3 В зависимости от вида реализации ГХ в СОИ оценивают СКО результатов определений средних арифметических значений К-фактора для точек расхода:

а) в рабочем диапазоне  $S_{\text{anan}}^{\text{KF}}$ , %, если ГХ реализуют в виде постоянного значения К-фактора в рабочем диапазоне, по формуле

$$
S_{\text{Awan}}^{\text{KF}} = \sqrt{\frac{\sum_{j=1}^{m} \sum_{i=1}^{n_j} \left( \frac{\text{KF}_{ij} - \overline{\text{KF}}_j}{\overline{\text{KF}}_j} \right)^2}{\sum n_j - 1}} \cdot 100;
$$
 (16)

б) в каждом k-м поддиапазоне расхода S<sup>KF</sup>, %, если ГХ реализуют в виде кусочно-линейной аппроксимации, по формуле

$$
S_{k}^{KF} = \sqrt{\frac{\sum_{j=1}^{k+1} \sum_{i=1}^{n_j} \left( \frac{KF_{ij} - \overline{KF}_{j}}{KF_{j}} \right)^2}{(n_j + n_{j+1} - 1)_k}}
$$
 (17)

6.5.5.1.4.4 Оценивают значение  $S_{\text{anan}}^{KF}$  или  $S_{k}^{KF}$  по аналогии с 6.5.5.1.3.5. При необходимости проводят операции по 6.5.5.1.3.6.

 $S_{n\mu a n}^{KF}$  или  $S_{k}^{KF}$  проводят При положительных результатах оценки дальнейшую обработку результатов измерений.

6.5.5.1.4.5 Если ГХ СРМ реализуют в виде постоянного значения К-фактора в рабочем диапазоне, то вычисляют среднее значение К-фактора для рабочего диапазона К Г<sub>диап</sub>, имп/т, по формуле

$$
KF_{\text{avan}} = \frac{\sum_{j=1}^{m} \overline{KF}_{j}}{m}.
$$
 (18)

6.5.5.1.5 Определение погрешностей.

6.5.5.1.5.1 Случайную и систематическую составляющие погрешности и относительную погрешность определяют по 6.5.5.2 - 6.5.5.4 в зависимости от способа и вида реализации ГХ.

6.5.5.1.5.2 Составляющие погрешности и относительную погрешность СРМ. используемого как в качестве контрольного, так и рабочего, определяют при доверительной вероятности Р = 0.95.

6.5.5.2 Определение погрешностей при реализации ГХ СРМ в ПЭП.

6.5.5.2.1 При реализации ГХ в ПЭП составляющие погрешности и относительную погрешность определяют для рабочего диапазона.

6.5.5.2.2 Определение случайной составляющей погрешности.

Случайную составляющую погрешности  $\varepsilon$ , %, определяют по формуле

$$
\epsilon = t_{(P,n)} \cdot S_{\text{an}}^{\text{MF}},
$$

 $(19)$ 

квантиль распределения Стьюдента (коэффициент, зависящий где  $t_{(P,n)}$ от доверительной вероятности Р и количества измерений п  $(n = \sum n_i)$  значение которого определяют из таблицы Е.1 приложения Е):

 $S_{\text{Avar}}^{\text{MF}}$ 

значение СКО, определенное по формуле (10).

6.5.5.2.3 Определение систематической составляющей погрешности.

6.5.5.2.3.1 Систематическую составляющую погрешности СРМ  $\theta_{\rm x}$ . %, определяют по формуле

$$
\theta_{\Sigma} = 1.1 \cdot \sqrt{\left(\delta_{\text{TTIV}}\right)^{2} + \left(\delta_{\text{TII}}\right)^{2} + \left(\theta_{t}\right)^{2} + \left(\delta_{K}^{\text{YOM}}\right)^{2} + \left(\theta_{\text{Avan}}^{\text{MF}}\right)^{2} + \left(\delta_{0}^{\text{Mac}}\right)^{2}},\tag{20}
$$

пределы допускаемой относительной погрешности ТПУ, % (из где  $\delta$ <sub>TNY</sub> свидетельства о поверке):

пределы допускаемой относительной погрешности поточного  $\delta_{\sf nn}$ ПП, % (из свидетельства о поверке);

дополнительная составляющая систематической погрешности,  $\theta_{\rm t}$ обусловленная погрешностью измерений температуры,  $\frac{0}{0}$ (определяют по 6.5.5.2.3.2);

 $\delta_{\rm K}^{\rm YOM}$ пределы допускаемой относительной погрешности УОИ при вычислении К-фактора СРМ, % (из свидетельства о поверке);

 $\theta_{\text{aman}}^{\text{MF}}$ составляющая систематической погрешности СРМ, вызванная усреднением (аппроксимацией) коэффициента коррекции (MF<sub>диап</sub>) в рабочем диапазоне, % (определяют по 6.5.5.2.3.3);

 $\delta_0^{\text{mac}}$ значение относительной погрешности стабильности нуля СРМ. определенное по 6.5.5.2.3.4, %.

6.5.5.2.3.2 Значение дополнительной составляющей систематической погрешности  $\theta$ , вычисляют по формуле

$$
\theta_t = \beta_{\text{max}} \cdot \sqrt{(\Delta t_{\text{TIV}})^2 + (\Delta t_{\text{TIV}})^2} \cdot 100,
$$
 (21)

где

 $\beta_{\kappa max}$ максимальное из ряда значений определенных **no**  $\beta$ <sub>wii</sub>, приложению Г. °С-1;

пределы допускаемых абсолютных погрешностей датчиков  $\Delta t$ <sub>TNY</sub> температуры (или термометров), используемых в процессе И определения МХ для измерений температуры рабочей жидкости  $\Delta t_{nn}$ в ТПУ и поточном ПП, соответственно, °С (из действующих свидетельств о поверке).

 $\theta_{\text{aaaa}}^{\text{MF}}$ %. 6.5.5.2.3.3 Составляющую систематической погрешности определяют по формуле

$$
\theta_{\text{aman}}^{\text{MF}} = \left| \frac{\overline{\text{MF}}_{j} - \text{MF}_{\text{man}}}{\text{MF}_{\text{man}}} \right|_{\text{max}} \cdot 100. \tag{22}
$$

6.5.5.2.3.4 Относительную погрешность стабильности нуля  $\delta_0^{\text{mac}}$  определяют по формуле

$$
\delta_0^{\text{mac}} = \frac{2 \cdot \text{ZS}}{Q_{\text{min}} + Q_{\text{max}}} \cdot 100,\tag{23}
$$

rne ZS значение стабильности нуля, т/ч (из описания типа СРМ).

При определении ОП ИКМ на месте эксплуатации дополнительной систематической погрешностью СРМ, вызванной изменением давления рабочей жидкости при эксплуатации от значения, имеющего место при определении ОП ИКМ, пренебрегают.

Относительную погрешность стабильности нуля  $\delta_0^{\text{mac}}$  определяют только для тех СРМ, для которых  $\delta_0^{\text{mac}}$  является составляющей относительной погрешности СРМ (согласно описанию типа, учитывая тип ПЭП).

К примеру, для массомеров Micro Motion, оснащенных ПЭП моделей 1500, 1700, 2400, 2500, 2700, 3500, 3700, относительную погрешность стабильности нуля не определяют и принимают равной нулю.

6.5.5.2.4 Определение относительной погрешности.

Относительную погрешность СРМ  $\delta$ , %, определяют по формуле

$$
\delta = Z_{(p)} \cdot (\theta_{\Sigma} + \varepsilon), \text{ ecm } 0,8 \leq \theta_{\Sigma} / S_{\text{param}}^{\text{MF}} \leq 8, \tag{24a}
$$

$$
\delta = \theta_{\Sigma}, \text{ eclm } \theta_{\Sigma} / S_{\text{param}}^{\text{MF}} > 8, \tag{246}
$$

коэффициент, зависящий от доверительной вероятности Р и где  $Z_{(P)}$ величины соотношения  $\theta_{\Sigma} / S_{\text{mean}}^{MF}$ , значение которого берут из таблицы Е.2 приложения Е.

6.5.5.3 Определение погрешностей при реализации ГХ СРМ в СОИ в виде постоянного значения К-фактора (имп/т).

6.5.5.3.1 При таком виде реализации ГХ в СОИ составляющие погрешности и относительную погрешность определяют для рабочего диапазона.

6.5.5.3.2 Определение случайной составляющей погрешности.

Случайную составляющую погрешности СРМ  $\varepsilon$ , %, определяют по формуле (с учетом 6.5.5.2.2)

$$
\varepsilon = t_{(p_n)} \cdot S_{\text{max}}^{\text{KF}}
$$

 $S_{\text{num}}^{\text{KF}}$  - значение СКО, определенное по формуле (16). где

При определении  $t_{(p,n)}$  принимают: n =  $\sum n_i$ .

6.5.5.3.3 Определение систематической составляющей погрешности.

 $\%$ , 6.5.5.3.3.1 Систематическую составляющую погрешности СРМ  $\theta_{\rm y}$ , определяют (с учетом 6.5.5.2.3) по формуле

$$
\theta_{\Sigma} = 1.1 \cdot \sqrt{(\delta_{\text{TTY}})^2 + (\delta_{\text{TTY}})^2 + (\theta_t)^2 + (\delta_K^{\text{YOM}})^2 + (\theta_{\text{AVAM}}^{\text{KFT}})^2 + (\delta_0^{\text{Mac}})^2},\tag{26}
$$

 $\theta_\text{\tiny{A}$ иап составляющая систематической погрешности, обусловленной где аппроксимацией ГХ СРМ в рабочем диапазоне расхода, %, определяемая по 6.5.5.3.3.2.

6.5.5.3.3.2 Составляющую систематической погрешности, обусловленной аппроксимацией ГХ СРМ в рабочем диапазоне расхода  $\theta_{\text{mean}}^{KF}$ , %, определяют по формуле

 $(25)$ 

$$
\theta_{\text{aman}}^{\text{KF}} = \left| \frac{\overline{\text{KF}}_j - \text{KF}_{\text{man}}}{\text{KF}_{\text{man}}} \right|_{\text{max}} \cdot 100. \tag{27}
$$

6.5.5.3.4 Определение относительной погрешности.

Относительную погрешность СРМ  $\delta$ , %, определяют по формулам

$$
\delta = Z_{(p)} \cdot (\theta_{\Sigma} + \epsilon), \text{ ecm } 0,8 \leq \theta_{\Sigma} / S_{\text{aman}}^{\text{RF}} \leq 8, \tag{28a}
$$

$$
\delta = \theta_{\rm r}, \text{ecnu } \theta_{\rm r} / S_{\text{mean}}^{\text{KF}} > 8, \tag{286}
$$

коэффициент, зависящий от доверительной вероятности Р и где  $Z_{(P)}$ величины соотношения  $\theta_{\Sigma} / S_{\text{quant}}^{\text{KF}}$ , значение которого берут из таблицы Е.2 приложения Е.

6.5.5.4 Определение погрешностей при реализации ГХ СРМ в СОИ в виде кусочно-линейной аппроксимации.

6.5.5.4.1 При таком виде реализации ГХ составляющие погрешности и относительную погрешность определяют для каждого k-го поддиапазона расхода.

6.5.5.4.2 Определение случайной составляющей погрешности.

Случайную составляющую погрешности СРМ  $\varepsilon_k$ , %, определяют по формуле

$$
\varepsilon_{k} = t_{(P,n)} \cdot S_{k}^{KF}, \tag{29}
$$

значение СКО, определенное по формуле (17), %. где S<sup>KF</sup> -

При определении  $t_{(Pn)}$  принимают: n= $(n_i+n_{i+1})_k$ .

6.5.5.4.3 Определение систематической составляющей погрешности.

6.5.5.4.3.1 Систематическую составляющую погрешности СРМ  $\theta_{\rm rec}$  $\%$ , определяют (с учетом 6.5.5.2.3) по формуле

$$
\theta_{\Sigma k} = 1.1 \cdot \sqrt{(\delta_{\text{Tny}})^2 + (\delta_{\text{Tny}})^2 + (\theta_t)^2 + (\delta_{\text{K}}^{\text{yon}})^2 + (\theta_{\text{K}}^{\text{KE}})^2 + (\delta_{\text{0k}}^{\text{wac}})^2},
$$
(30)

где  $\theta_k^{\text{RF}}$ 

составляющая систематической погрешности, обусловленная аппроксимацией ГХ СРМ в k-м поддиапазоне расхода, %, определяемая по 6.5.5.4.3.2:

 $\delta_\text{0k}^\text{mac}$ относительная погрешность стабильности нуля k-M поддиапазоне, %, определяемая по 6.5.5.4.3.3.

6.5.5.4.3.2 Составляющую систематической погрешности, обусловленную аппроксимацией ГХ СРМ в k-м поддиапазоне расхода  $\theta_k^{KF}$ , %, определяют по формуле

$$
\theta_k^{KF} = \frac{1}{2} \cdot \left| \frac{\overline{KF}_j - \overline{KF}_{j+1}}{\overline{KF}_j + \overline{KF}_{j+1}} \right|_{(k)} \cdot 100. \tag{31}
$$

 $\delta_{0k}^{\text{Mac}}$ , 6.5.5.4.3.3 Относительную погрешность стабильности %. нуля определяют по формуле

$$
\delta_{0k}^{\text{mac}} = \frac{2 \cdot \text{ZS}}{Q_{k\min} + Q_{k\max}} \cdot 100,
$$
\n(32)

$$
\mathsf{rge} \quad \mathsf{Q}_{\mathsf{kmin}}
$$

минимальное и максимальное значения расхода в k-м и  $Q_{kmax}$ поддиапазоне (в начале и в конце k-го поддиапазона) соответственно, т/ч.

6.5.5.4.4 Определение относительной погрешности.

Относительную погрешность СРМ  $\delta_{k}$ , %, определяют по формулам

$$
\delta_{k} = Z_{(p)} \cdot (\theta_{\Sigma k} + \varepsilon_{k}), \text{ each of } \delta \leq \theta_{\Sigma k} / S_{k}^{KF} \leq 8, \tag{33a}
$$

$$
\delta_{k} = \theta_{\Sigma k}, \text{ecnu } \theta_{\Sigma k} / S_{k}^{\text{KF}} > 8, \tag{336}
$$

где  $Z_{(P)}$ коэффициент, зависящий от доверительной вероятности Р и величины соотношения  $\theta_{\rm \scriptscriptstyle \rm \scriptscriptstyle \rm ZK}/S^{\rm \scriptscriptstyle \rm KF}_{\rm \scriptscriptstyle k}$ , значение которого берут из таблицы Е.2 приложения Е.

6.5.6 Результаты поверки по п. 6.5 считаются положительными, если значения относительных погрешностей, определенных по 6.5.5.2.4 (или 6.5.5.3.4, или 6.5.5.4.4) - в зависимости от способа и вида реализации ГХ:

- для СРМ, используемого в качестве контрольного

 $(|\delta|, |\delta_k|) \leq 0.20\%$ ;

- для СРМ, используемого в качестве рабочего

 $(|\delta|, |\delta|) \leq 0.25\%$ .

 $(35)$ 

 $(34)$ 

6.5.6.1 Если для СРМ, применяемого (эксплуатируемого) в качестве контрольного, не выполняется условие (34) и для СРМ, эксплуатируемого в режиме рабочего, не выполняется условие (35) - в зависимости от вида реализации ГХ, то выясняют причины, устраняют их и проводят повторные операции согласно разделам 6.5.5.

6.5.6.2 При невыполнении одного из условий (34) или (35) рекомендуется:

- увеличить количество измерений в точках расхода;

- уменьшить рабочий диапазон, если ГХ СРМ реализуется в ПЭП в виде постоянного значения градуировочного коэффициента К<sub>го</sub> или коэффициента коррекции (meter-factor - MF<sub>диап</sub>), или в СОИ в виде постоянного значения К-фактора в рабочем диапазоне К $F_{\text{aman}}$ , имп/т;

- увеличить количество точек разбиения рабочего диапазона (уменьшить поддиапазон расхода), если ГХ СРМ реализуется в СОИ в виде кусочно-линейной аппроксимации значений КЕ;, имп/т.

При повторном невыполнении данных условий определение ОП ИКМ прекращают.

6.5.6.3 Проводят реализацию ГХ или в ПЭП, или в СОИ.

По результатам одного и того же проведения определения МХ реализацию ГХ СРМ одновременно и в ПЭП, и в СОИ не допускают.

6.5.7 ON икм принимают равной максимальному из значений относительной погрешности измерений массы СРМ всех ИЛ.

6.6 Определение относительной погрешности измерений массы брутто нефти.

Относительную погрешность измерений массы брутто нефти 8М, %, при применении прямого метода динамических измерений в соответствии с ГОСТ 8.587-2019 «ГСИ. Масса нефти и нефтепродуктов. Методики (методы) измерений» принимают равной максимальному значению относительной погрешности измерений СРМ, входящих в состав СИКН.

Относительная погрешность СРМ в диапазоне расходов на рабочей измерительной линии (ИЛ) не должна превышать  $\pm 0.25$ %, относительная погрешность СРМ в диапазоне расходов на контрольно-резервной ИЛ не должна превышать  $\pm 0.20\%$ .

Значения относительной погрешности измерений массы брутто нефти не должны превышать ± 0,25 %.

6.7 Определение относительной погрешности измерений массы нетто нефти.

Относительную погрешность измерений массы нетто нефти 8М., %, вычисляют по формуле

$$
\delta M_{\mu} = \pm 1.1 \cdot \sqrt{\left(\delta M\right)^{2} + \frac{(\Delta W_{\mu})^{2} + (\Delta W_{\mu\text{m}})^{2} + (\Delta W_{\text{xc}})^{2}}{\left(1 - \frac{W_{\mu} + W_{\mu\text{m}} + W_{\text{xc}}}{100}\right)^{2}}},
$$
\n(36)

- где 6M относительная погрешность измерений массы брутто нефти, принимают равной максимальному из значений относительной погрешности измерений объема СРМ всех измерительных линий (по свидетельствам о поверке СРМ), %;
	- д\Л/в абсолютная погрешность измерений массовой доли воды в нефти, вычисленная по формуле (38), %;
	- $\Delta W_{\text{MF}}$  абсолютная погрешность измерений массовой доли механических примесей в нефти, вычисленная по формуле (38), %;
	- $\Delta W_{\text{xc}}$  абсолютная погрешность измерений массовой доли хлористых солей в нефти, вычисленная по формуле (38), %;
	- W<sub>B</sub> массовая доля воды в нефти, %, принимают равной значению, указанному в паспорте качества нефти, сформированном во время проведения поверки;
	- W<sub>Mn</sub> массовая доля механических примесей в нефти, %, принимают равной значению, указанному в паспорте качества нефти, сформированном во время проведения поверки;
	- $W_{\text{xc}}$  массовая доля хлористых солей в нефти, %, вычисляемая по формуле

$$
W_{xc} = 0.1 \cdot \frac{\varphi_{xc}}{\rho},\tag{37}
$$

- где <sub>Фхс</sub> массовая концентрация хлористых солей в нефти, мг/дм<sup>3</sup>, принимают<br>равной значению, указанному в паспорте качества нефти. указанному сформированном во время проведения поверки;
	- р плотность нефти, приведенная к условиям измерений массовой концентрации хлористых солей, кг/м3.

Для доверительной вероятности Р = 0,95 и двух измерений соответствующего показателя качества нефти абсолютную погрешность измерений  $\Delta$ , %, в лаборатории массовой доли воды, механических примесей, массовой массовой доли воды, механических примесей, массовой концентрации хлористых солей вычисляют по формуле

$$
\Delta = \pm \frac{\sqrt{R^2 - \frac{r^2}{2}}}{\sqrt{2}},
$$
\n(38)

где R и г - воспроизводимость и сходимость (повторяемость) метода определения соответствующего показателя качества нефти, значения которых приведены в ГОСТ 2477-2014, ГОСТ 6370-83, ГОСТ 21534-76.

Воспроизводимость метода определения массовой концентрации хлористых солей по ГОСТ 21534-76 принимают равной удвоенному значению сходимости (повторяемости) г, % массы. Значение сходимости (повторяемости)  $r_{\text{xc}}$ , выраженное по ГОСТ 21534-76 в мг/дм<sup>3</sup>, переводят в массовые доли, %, по формуле

$$
r = 0.1 \cdot \frac{r_{\rm xc}}{\rho},\tag{39}
$$

где  $r_{xc}$  - сходимость (повторяемость) метода по ГОСТ 21534-76, мг/дм<sup>3</sup>.

Значения относительной погрешности измерений массы нетто нефти не должны превышать ±0,35%.

#### 7 Оформление результатов поверки

7.1 При положительных результатах поверки оформляют свидетельство о поверке СИКН в соответствии с требованиями документа «Порядок проведения поверки средств измерений, требования к знаку поверки и содержанию свидетельства о поверке», утвержденного Приказом Минпромторга России от 02.07.2015 г. № 1815.

По результатам поверки оформляют протокол поверки СИКН в соответствии с Приложением А.

Знак поверки наносится на свидетельство о поверке СИКН.

7.2 При отрицательных результатах поверки СИКН к эксплуатации не допускают, свидетельство о поверке аннулируют и выдают извещение о непригодности к применению в соответствии с документом «Порядок проведения поверки средств измерений, требования к знаку поверки и содержанию свидетельства о поверке», утвержденным Приказом Минпромторга России от 02.07.2015 г. № 1815.

#### Приложение А

#### (рекомендуемое)

#### ПРОТОКОЛ №

поверки системы измерений количества и показателей качества нефти № 1009 номер в Федеральном информационном фонде по обеспечению единства 

Диапазон измерений:

Пределы допускаемой относительной погрешности измерений:

- массы нетто нефти, %, не более

Принадлежит:

Место проведения поверки:

Поверка выполнена с применением эталонов:

<u>регистрационный №</u> 1992 года при при применении № 1994 года при применении № 1994 года при применении № 1994 года при применении № 1994 года при применении № 1994 года при применении № 1994 года при применении № 1994 го

MHH: ALL AND MHH:

Методика поверки:

Условия проведения поверки: Пословия поверхи и последник поверхи и последник поверхи по последник по последник

#### Результаты поверки:

2. Проверка наличия документации СИКНС (п. 6.2 МП)

### Таблица А.1 - Сведения о поверке СИ

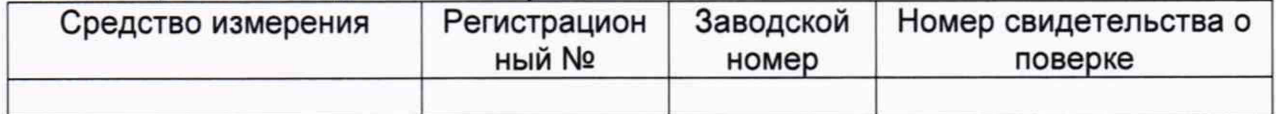

#### 3. Подтверждение соответствия ПО СИКН (п. 6.3 МП)

Таблица А.2 - Идентификационные данные ПО контроллеров

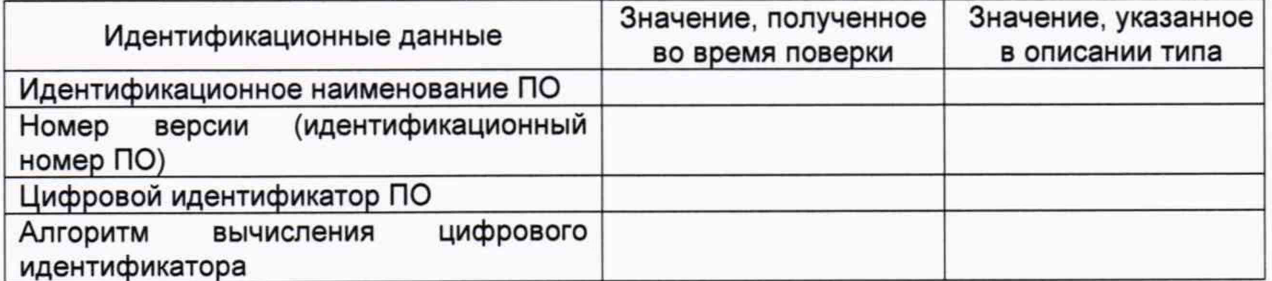

#### Таблица А.3 - Идентификационные данные ПО АРМ оператора

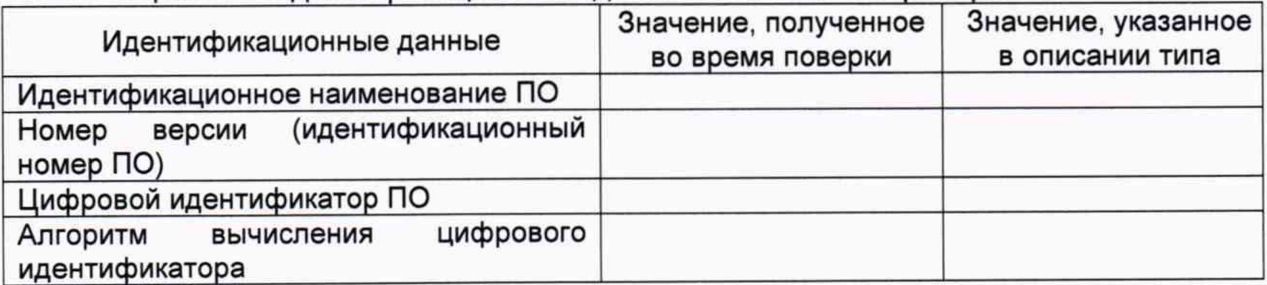

4. Опробование (п. 6.4 МП)

(соответствует/не соответствует)

5 Определение относительной погрешности ИК массы и массового расхода нефти (п. 6.5 МП)

6 Определение относительной погрешности измерений массы брутто нефти (п. 6.6 МП)

7 Определение относительной погрешности измерений массы нетто нефти (п. 6.7 МП)

**Заключение:** система измерений количества и показателей качества нефти № 1009 признана <sub>—— пригодной/не пригодной</sub> к дальнейшей эксплуатации<br>————————————————————

Должность лица проводившего поверку: *(подпись) (инициалы, фамилия)*

Дата поверки: «\_\_\_\_\_» \_\_\_\_\_\_\_\_\_\_\_\_ 20\_\_\_ г.

#### Приложение Б

#### (рекомендуемое)

# Форма протокола определения относительной погрешности ИК массы и

#### массового расхода нефти с помощью рабочего эталона

#### ПРОТОКОЛ №

определения относительной погрешности ИК массы и массового расхода нефти

Место проведения определения МХ:

СРМ: сенсор: \_\_\_\_\_\_\_\_\_, DN \_\_\_\_ мм, зав. № \_\_\_\_\_\_, ПЭП \_\_\_\_\_\_\_, зав. № \_\_\_\_\_\_\_

Рабочая жидкость

Средства определения МХ:

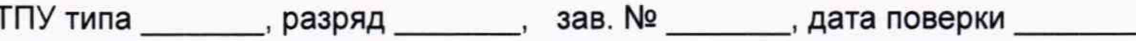

Поточный ПП типа просто

зав. № \_\_\_\_\_\_\_, дата поверки

#### Таблица Б.1 – Исходные данные

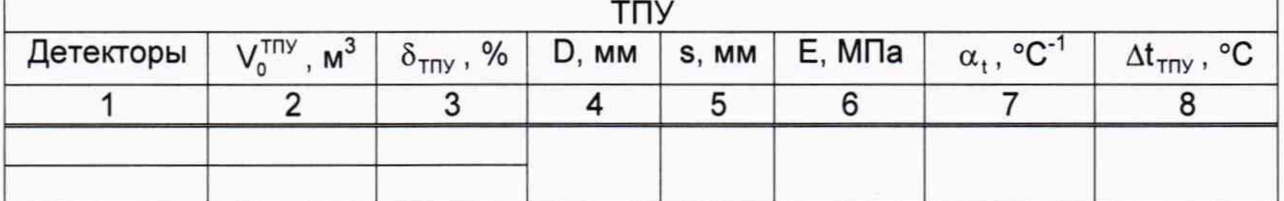

#### Окончание таблицы Б.1

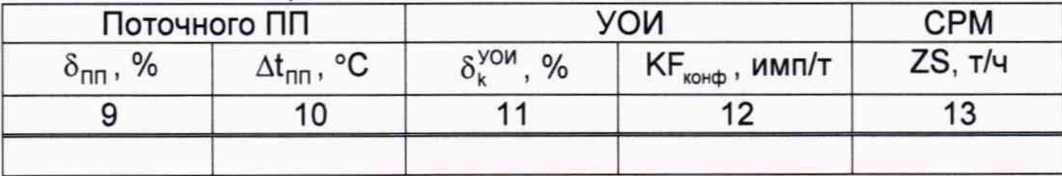

#### Таблица Б.2 - Результаты единичных измерений и вычислений

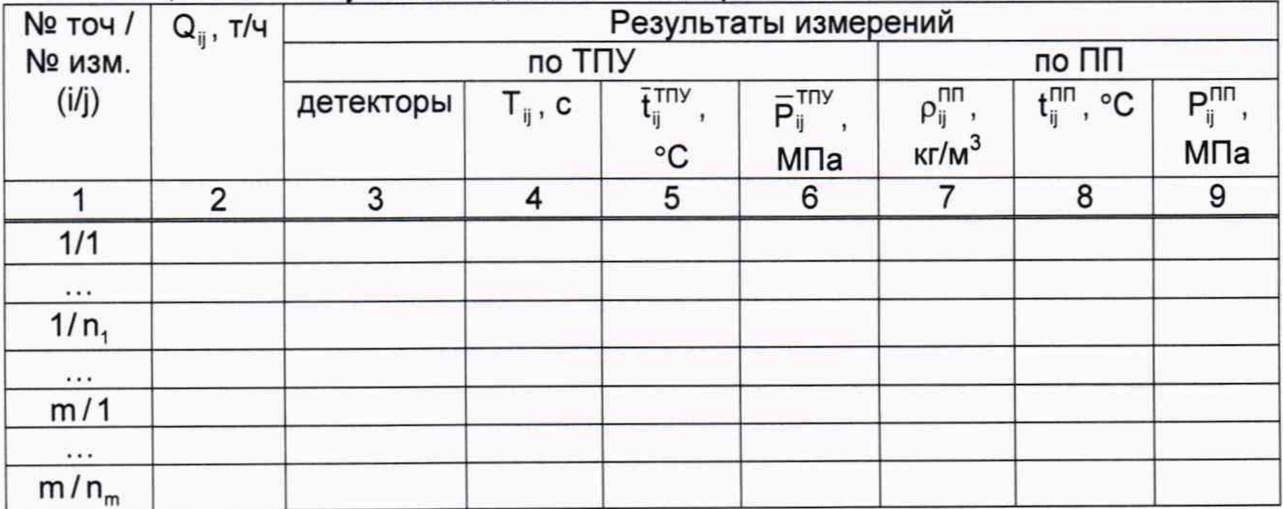

#### Окончание таблицы Б. 2

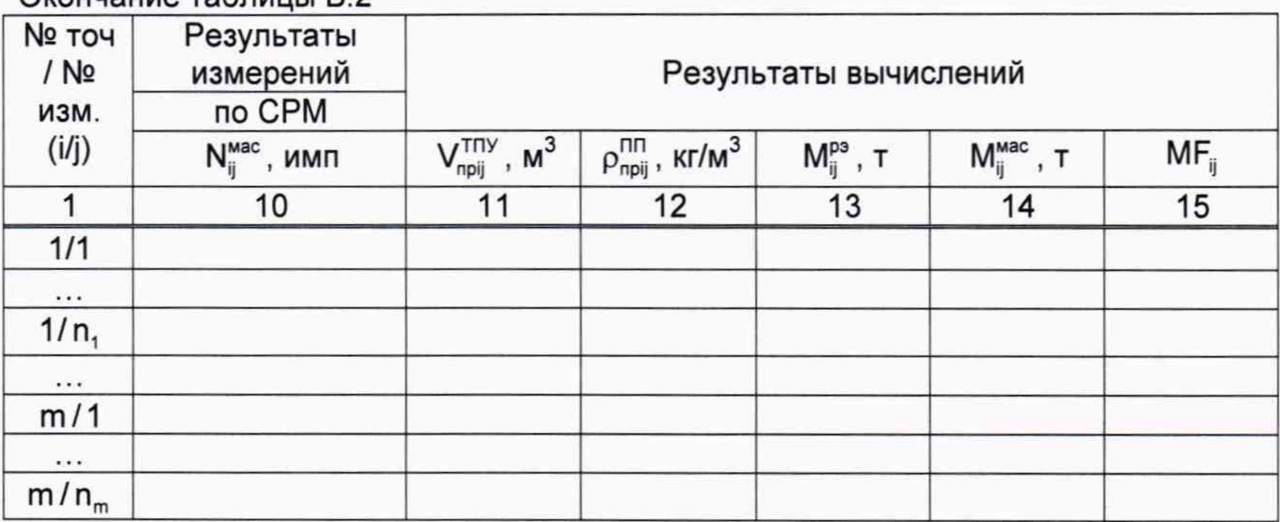

Таблица Б.3 - Значения коэффициентов, использованных при вычислениях

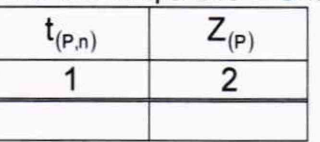

#### Таблица Б.4 - Результаты определения МХ (при реализации ГХ в ПЭП)

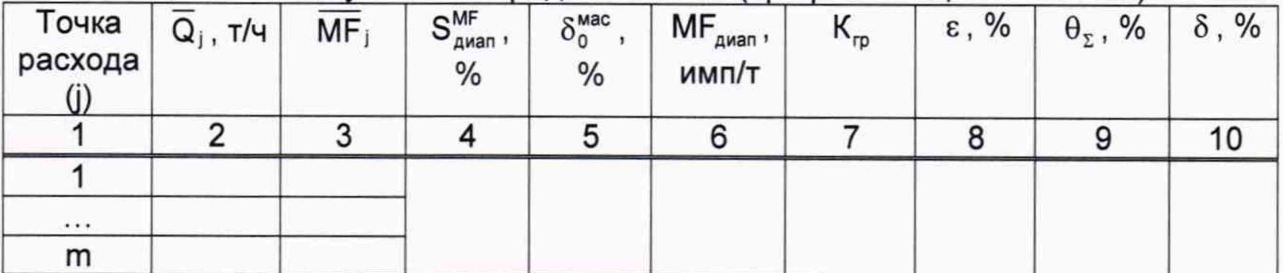

Таблица Б.4 - Результаты определения МХ (при реализации ГХ в СОИ в виде постоянного значения К-фактора в рабочем диапазоне)

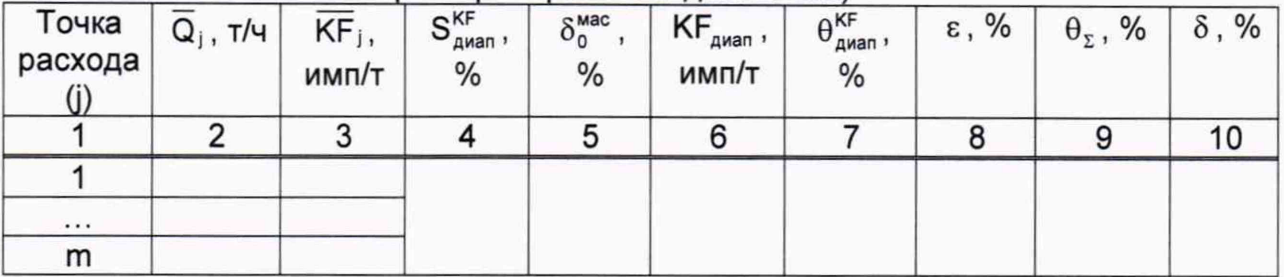

Таблица Б.4 - Результаты определения МХ (при реализации ГХ в СОИ в виде кусочно-линейной аппроксимации значений  $\overline{\text{KF}}_j$ )

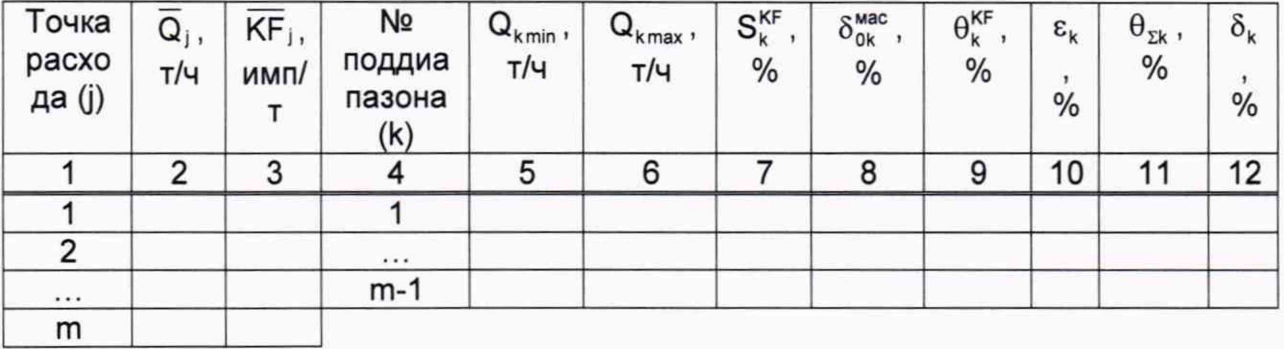

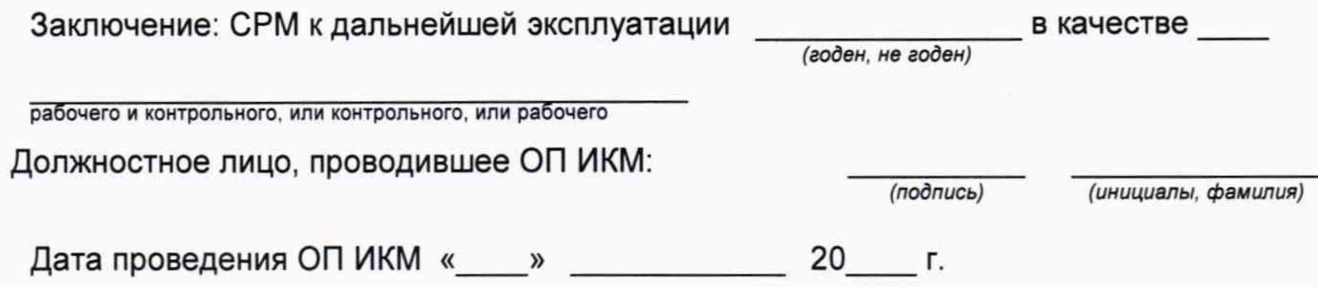

Примечание - При формировании (оформлении) протокола определения МХ форму таблицы 4 выбирают в зависимости от способа и вида реализации ГХ СРМ.

Значение расхода Q<sub>ii</sub>, т/ч, округляют и записывают в протокол определения МХ с четырьмя значащими цифрами.

Количество импульсов N<sup>Mac</sup>, имп, измеряют и его значение записывают в протокол определения МХ с двумя знаками после запятой (т.е. с долями периодов), если  $N_{ii}^{mac} \le 10000$ . При  $N_{ii}^{mac} > 10000$  допускается количество импульсов измерять и его значение записывать в протокол без долей периодов.

Значения времени прохождения шаровым поршнем калиброванного участка ТПУ Т<sub>ії</sub>, с, записывают в протокол определения МХ после округления до двух знаков после запятой.

Значения давления  $\overline{P}_{ij}^{T\Gamma Y}$ ,  $P_{ii}^{T\Gamma}$ , МПа, температуры  $\overline{t}_{ii}^{T\Gamma Y}$ ,  $t_{ii}^{T\Gamma}$ , °С, рабочей жидкости записывают в протокол определения МХ после округления до двух знаков после запятой - при использовании преобразователей давления и датчиков температуры.

При применении манометров и термометров значения перечисленных параметров записывают в протокол определения МХ с одним знаком после запятой.

Значения вместимости калиброванного участка ТПУ VTIIY, м<sup>3</sup>, в протокол определения МХ записывают после округления до шести значащих цифр.

Значения плотности рабочей жидкости  $\rho_{ii}^{nn}$ ,  $\rho_{noii}^{nn}$ , кг/м<sup>3</sup>, в протокол определения МХ записывают после округления до пяти значащих цифр.

Значения массы рабочей жидкости М<sup>рэ</sup>, М<sup>мас</sup>, т, в протокол определения МХ записывают после округления до шести значащих цифр.

Значения коэффициентов коррекции измерений массы MF<sub>ii</sub>, MF<sub>i</sub>, MF<sub>awan</sub> в протокол определения МХ записывают и в память ПЭП вводят значение МF<sub>аиап</sub> после округления до 5-ти значащих цифр.

Значения К-фактора КF<sub>конф</sub>, КF<sub>ij</sub>, KF<sub>j</sub>, КF<sub>диап</sub>, имп/т, округляют, исходя от количества знаков, вводимых в память СОИ (кроме KF<sub>ii</sub>), используемой в составе СИКН. В протокол определения МХ записывают значения после округления.

Значение градуировочного коэффициента Кгр в протокол определения МХ записывают и в память ПЭП вводят значение, округленное до пяти значащих цифр.

Значения СКО  $S_{\text{Awan}}^{\text{MF}}$ ,  $S_{\text{Awan}}^{\text{KF}}$ ,  $S_{\text{k}}^{\text{KF}}$ , %, и погрешностей  $\varepsilon$ ,  $\varepsilon_{\text{k}}$ ,  $\theta_{\text{m}}$ ,  $\theta_{\text{m}}$ ,  $\theta_{\text{Aaman}}^{\text{MF}}$ ,  $\theta_{\text{quant}}^{KF}$ ,  $\delta$ ,  $\delta_{k}$ , %, записывают в протокол определения МХ после округления их до трех знаков после запятой.

#### Приложение В

#### Коэффициенты линейного расширения а и значения модуля упругости Е материала стенок ТПУ

В.1 Коэффициент линейного расширения и значение модуля упругости материала стенок ТПУ определяют из таблицы В.1.

Таблица В.1 - Коэффициенты линейного расширения и значения модуля **УПРУГОСТИ МАТЕРИАЛА СТЕНОК ТПУ** 

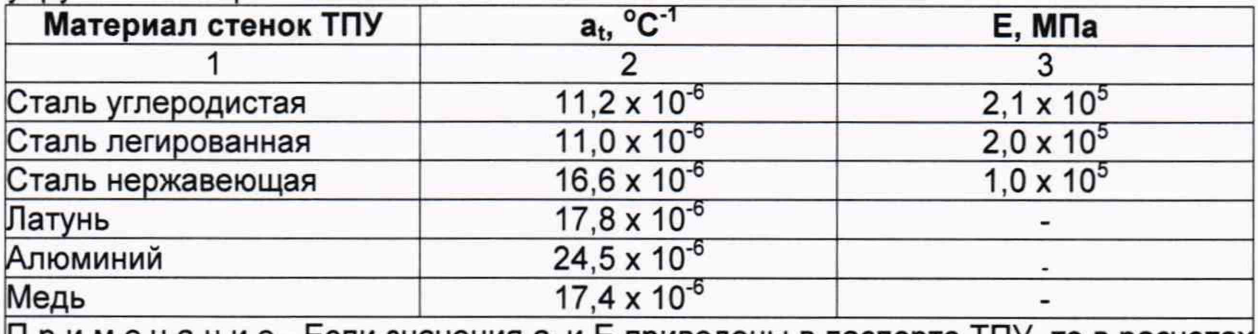

 $\Pi$  р и м е ч а н и е - Если значения  $a_t$  и Е приведены в паспорте ТПУ, то в расчетах используют паспортные значения.

#### **Приложение Г**

#### **Определение коэффициентов объемного расширения и сжимаемости рабочей жидкости**

Г.1 Коэффициенты объемного расширения  $\beta_{\text{xx}}$ , °С<sup>-1</sup>, и сжимаемости $\gamma_{\text{xx}}$ , МПа'1, определяют по реализованным в УОИ или АРМ оператора алгоритмам, разработанным согласно МИ 2632-2001.

Г.2 При отсутствии алгоритмов по Г.1 коэффициенты объемного расширения  $\beta_{\rm m}$ , °С<sup>-1</sup>, и сжимаемости  $\gamma_{\rm m}$ , МПа<sup>-1</sup>, определяют для нефти по таблицам МИ 2153-2004.

# Приложение Д

# Вычисление значений  $V_{\text{npij}}^{\text{TPD}}$  и  $\rho_{\text{npij}}^{\text{TPD}}$  при использовании ПК и электронных<br>таблиц для обработки результатов измерений

где

где

где

Д.1 Значение 
$$
V_{npij}^{TnY} = V_0^{TnY} \cdot k_{ij}^t \cdot k_{ij}^p
$$
,  
\n $k_{ij}^t = 1 + 3 \cdot \alpha_t \cdot (\tilde{t}_{ij}^{TnY} - 20)$ ;  
\n $k_{ij}^t = 1 + 3 \cdot \alpha_t \cdot (\tilde{t}_{ij}^{TnY} - 20)$ ;  
\n $k_{ij}^t = 1 + 3 \cdot \alpha_t \cdot (\tilde{t}_{ij}^{TnY} - 20)$ ;  
\n $k_{ij}^t = 1 + 3 \cdot \alpha_t \cdot (\tilde{t}_{ij}^{TnY} - 20)$ ;  
\n $k_{ij}^t = 1 + 3 \cdot \alpha_t \cdot (\tilde{t}_{ij}^{TnY} - 20)$ ;  
\n $k_{ij}^t = 1 + \frac{0.95 \cdot D}{\kappa} \cdot \overline{P}_{ij}^{TnY}$ .  
\n $k_{ij}^p = 1 + \frac{0.95 \cdot D}{E \cdot s} \cdot \overline{P}_{ij}^{TnY}$ .  
\n $q = 1 + \frac{0.95 \cdot D}{\kappa} \cdot \overline{P}_{ij}^{TnY}$ .  
\n $q = 1 + \frac{0.95 \cdot D}{\kappa} \cdot \overline{P}_{ij}^{TnY}$ .  
\n $q = 1 + \frac{0.95 \cdot D}{\kappa} \cdot \overline{P}_{ij}^{TnY}$ .  
\n $q = 1 + \frac{0.95 \cdot D}{\kappa} \cdot \overline{P}_{ij}^{TnY}$ .  
\n $q = 1 + \frac{0.95 \cdot D}{\kappa} \cdot \overline{P}_{ij}^{TnY}$ .  
\n $q = 1 + \frac{0.95 \cdot D}{\kappa} \cdot \overline{P}_{ij}^{TnY}$ .  
\n $q = 1 + \frac{0.95 \cdot D}{\kappa} \cdot \overline{P}_{ij}^{TnY}$ .  
\n $q = 1 + \frac{0.95 \cdot D}{\kappa} \cdot \overline{P}_{ij}^{TnY}$ .  
\n $q = 1 + \frac{0.95 \cdot D}{\kappa} \cdot \overline{P}_{ij}^{TnY}$ 

$$
k_{ij}^{\Delta t} = 1 + \beta_{\text{wij}} \cdot \left( t_{ij}^{\text{III}} - \overline{t}_{ij}^{\text{IIIY}} \right);
$$
 (Д.2.1)

\n\n The 
$$
k^{\Delta P}
$$
 - коэффициент, учитываюций разность давления работей жидкости в поточном ПП и ППУ при і-м измерении в ј-й точке расхода, значение которого вычисляют по формуле\n

$$
k_{ij}^{\Delta P} = 1 + \gamma_{\text{wij}} \cdot \left( \overline{P}_{ij}^{\text{TTY}} - P_{ij}^{\text{TTY}} \right). \tag{A.2.2}
$$

#### Приложение Е Определение значений квантиля распределения Стьюдента t(P,n) и коэффициента Z(P)

Е.1 Значение квантиля распределения Стьюдента при доверительной вероятности P = 0.95 в зависимости от количества измерений n определяют из таблицы Е.1

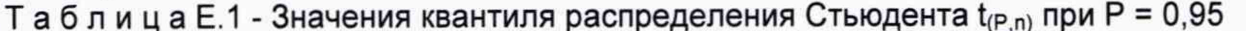

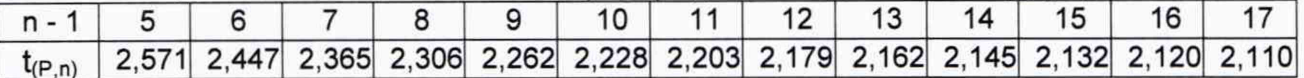

Продолжение таблицы Е.1

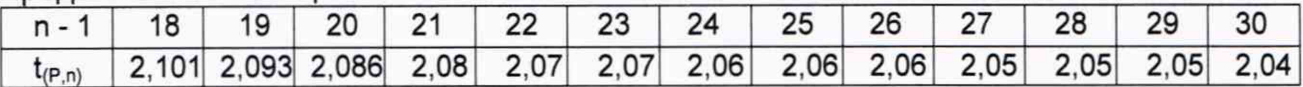

Е.2 Значение коэффициента  $Z_{(P)}$  при Р = 0,95 в зависимости от величины соотношения  $\theta_{\Sigma}$ /S определяют из таблицы Е.2 ( $\theta_{\Sigma}$ /S  $\rightarrow \theta_{\Sigma}$ /S $_{\text{aaaa}}^{\text{KF}}$ , или  $\theta_{\Sigma}$ /S $_{\text{aaaa}}^{\text{MF}}$ , или  $\theta_{\rm sk}/S_{\rm k}^{\rm KF}$ )

Таблица Е.2 - Значения коэффициента Z<sub>(P)</sub> при P = 0,95

|  | $\theta_{\rm y}$ /S 0,5 0,75 |  |                                                             |  |  |  |
|--|------------------------------|--|-------------------------------------------------------------|--|--|--|
|  |                              |  | $Z_{(P)}$ 0,81 0,77 0,74 0,71 0,73 0,76 0,78 0,79 0,80 0,81 |  |  |  |